## **PROGRAMMA COPIA DATI IN MEMORIA**

**SCOPO:** Scrivere un programma in assembly Z80 per il microprofessor ( $\mu$ pf) che effettui una copia in memoria di 10 byte dall'indirizzo di memoria 1900h alla cella 1950h.

**PROCEDIMENTO:** Abbiamo scritto il programma prima su carta in codice mnemonico e poi lo abbiamo convertito in linguaggio macchina binario e esadecimale utilizzando il manuale di istruzioni.

Il programma è stato caricato alla cella di memoria 1800h, dopo di che sono stati inseriti i 10 dati a partire dalla cella di memoria1900h.

Abbiamo eseguito il programma e successivamente abbiamo controllato che i dati fossero stati trasferiti in modo corretto.

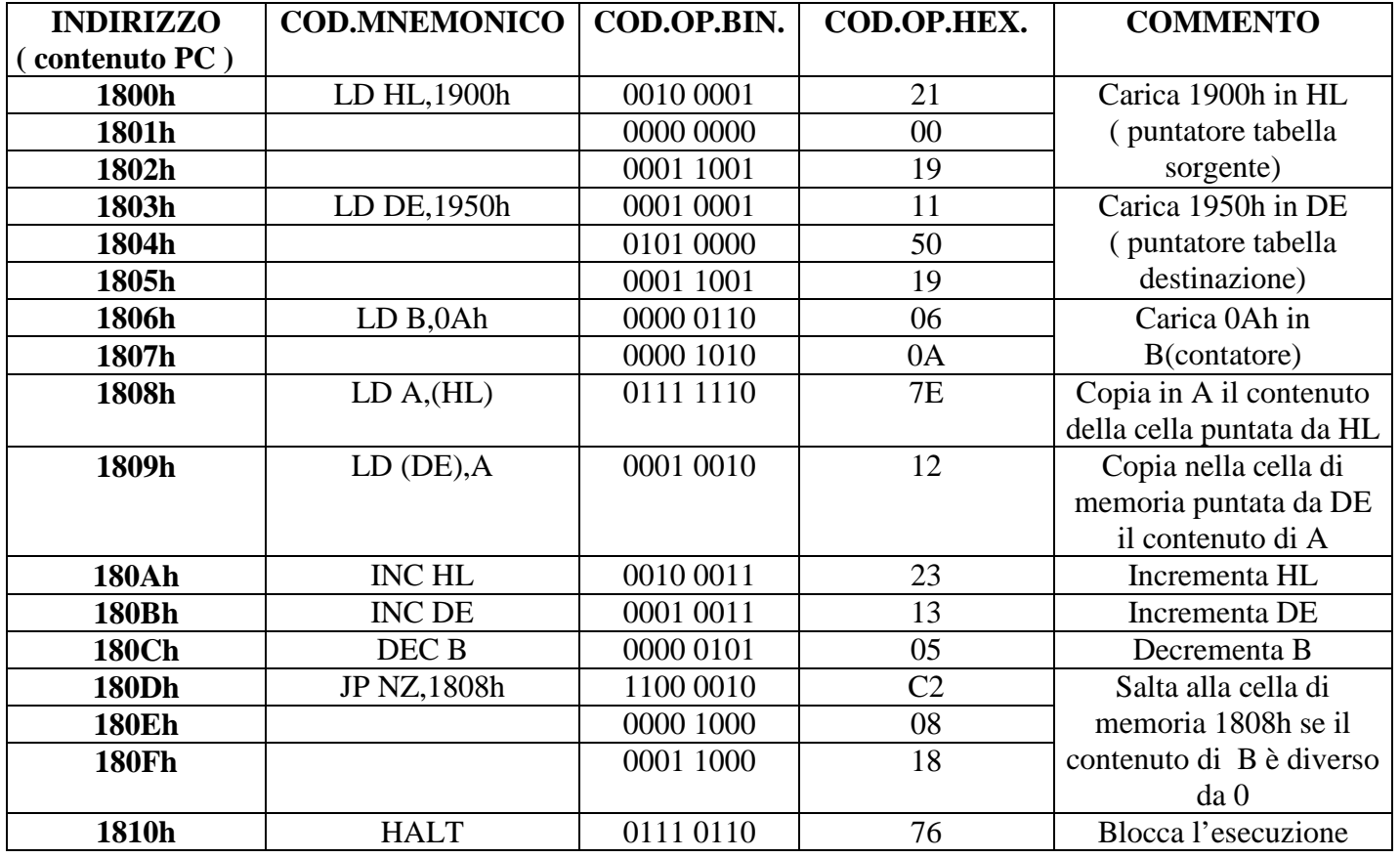

## **TABELLA:**

A, B: registri a 8 bit

HL, DE: registri a 16 bit